## Redox OS cheat sheet

## **General**

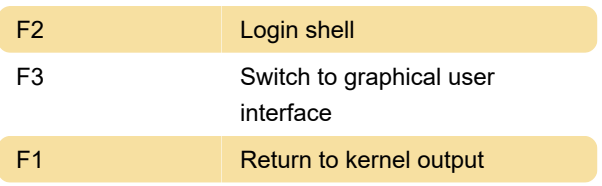

## Sodium

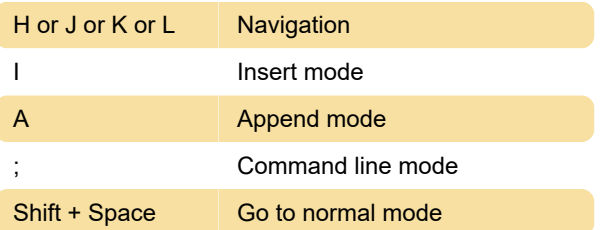

Last modification: 12/1/2019 8:25:27 PM

More information: [defkey.com/redox-os-shortcuts](https://defkey.com/redox-os-shortcuts)

[Customize this PDF...](https://defkey.com/redox-os-shortcuts?pdfOptions=true)